Didáctica Geográfica nº 16, 2015, pp. 203-220 ISSN: 0210-492-X D.L: M-3736-2014

# **POSIBILIDADES DE GOOGLE DRIVE PARA LA DOCENCIA A DISTANCIA Y EN EL AULA**

Eva Martín Roda1 Silvana Sassano Luiz

Recibido: octubre 2015 Aceptado: noviembre 2015

## **Resumen:**

Google Drive es una herramienta de libre acceso en la red, que posibilita la realización de trabajos en línea por parte de los usuarios al almacenarse los documentos en la nube. Dispone de instrumentos como procesador de texto, hojas de cálculo, entre otros. La herramienta es además bastante completa, pues a través de Google Apps permite acceder a numerosas opciones para la labor docente pudiéndose crear tutoriales, grabar vídeos y clases; editar, diseñar y compartir imágenes desde cualquier dispositivo móvil y desde el propio Google drive. Los alumnos pueden entrar a las aplicaciones Google Apps, de la que forma parte Google Drive, de manera gratuita lo que les permite almacenar información en la nube y realizar trabajos colaborativos *online*, además de mejorar las destrezas en el entorno virtual, resultando de utilidad en la vida profesional.

### **Palabras clave:**

Google Drive, aprendizaje colaborativo, entorno virtual, educación universitaria.

 $1$  Departamento de Geografía, Facultad de Geografía e Historia, Universidad Nacional de Educación a Distancia (UNED), emartin@geo.uned.es, silgeo@yahoo.com

# **Summary:**

Google Drive is a free access tool available in the cloud, that allow to the users to do online works and store documents in the cloud. It offers tools such as word processing, spreadsheets, etc... This tool is also quite complete, with several options for teaching as it is possible to createtutorials, or this record videos and classes; edit, design and share pictures from any mobiledevice even from Google Drive. Applications are free for the students allowing them to makecollaborative online works, improving their skills in digital environment what will be very usefulfor the professional life.

# **KEYWORDS:**

Google Drive, collaborative learning, virtual environment, college education.

# **Resumé:**

Google Drive est un serveur de libre accèsdans la toile, qui facilite auxusagers la réalisation de travaux en ligne grâce aux documents stockés dans le «nuage». Il dispose de plusieur soutilstels qu'unprocesseur de textes, des feuilles de calcul etc… L'outilest en plus assez complet, avec de nombre uses options pour la pratique de l'enseignement car il permet de créer des tutoriels, d'enregistrer des vidéos et des cours, d'éditer, de dessiner et de partager des images depuis n'importe quel dispositif portable ou sur Google Drive directement… Les élèves peuvent y accéder aux applications gratuitement ce quileurpermet de réaliser des tâches collaboratives en ligne, améliorantainsileurs compétences dans le domainevirtuel, ce quidevientd'une grande utilitédans la vie professionnelle.

# **Mots clés:**

Google Drive, apprentissage collaboratif, domaine virtuel, éducation universitaire.

# **1. INTRODUCCIÓN**

Los grandes cambios tecnológicos que se están desarrollando en la sociedad actual, crean la necesidad indispensable de formar a los estudiantes desde una perspectiva integral, tanto desde la alfabetización tradicional como desde las emergentes Tecnologías de la Información y Comunicación<sup>2</sup> (TIC). El desconocimiento de las mismas comienza a ser considerado como una grave deficiencia formativa que diversos

<sup>2</sup> Se entiende por Tecnologías de la Información y Comunicación (TIC) aquel conjunto de tecnologías, herramientas, vías o canales que permiten adquirir, acceder, obtener, almacenar, procesar, registrar, compartir y transmitir información de forma digitalizada, en diversidad de códigos y formas, mediante la combinación de texto, imágenes y sonidos (Murillo Sosa, L.Y. 2011)

autores han relacionado con una nueva forma de analfabetismo, pues en la actualidad son tan necesarias como fueron en tiempos pretéritos el leer y el escribir.

Esta revolución tecnológica que va cambiando velozmente, ha logrado que los usuarios pasen de ser meros espectadores y consumidores de Internet a convertirse en creadores y generadores de contenidos y servicios en la Red. Esto es la Web 2.0, donde el "usuario es el rey" (Nafria, 2007). La universidad y aún más, una universidad a distancia como la UNED, debe formar a los ciudadanos para prosperar en ella, académica y laboralmente. Es en este contexto, en el que se hace imprescindible el acceso a las nuevas tecnologías, se debe ofrecer una capacitación a los alumnos en nuevas herramientas o plataformas de fácil manejo y accesibilidad,que mejoren sustancialmente el trabajo colaborativo y el aprendizaje significativo personal a través de la Red (Area, 2010).

El trabajo colaborativo o cooperativo, como lo denomina Ferreiro (2003 y 2009), es el gran reto y desafío que se debe impulsar en las universidades de hoy, y para ello las TIC aportan magníficas herramientas que favorecen la interacción necesaria. El apoyo y acompañamiento del equipo docente y/o tutor es fundamental en los primeros momentos y cursos y a lo largo de la trayectoria formativa, hasta que se instaure como método de trabajo habitual. El aprendizaje significativo colaborativo en ambientes virtuales (Hernández, 2012; Ruiz, 2012) es un potencial que se debería desarrollar en todas las asignaturas y que daría muy buenos resultados académicos y personales.

Los docentes deben tener un fuerte compromiso y la responsabilidad de introducir a los alumnos en los medios *online*, gratuitos, muchos de ellos desconocidos popularmente, facilitando el desarrollo de competencias personales y propiciando la búsqueda autónoma de nuevas herramientas que pueden resultar de una elevada utilidad en el mundo profesional y educativo.

El objetivo del presente artículo es analizar y explicar las posibilidades que la herramienta Google Drive, una de las herramientas que ofrece Google Apps para trabajar de forma colaborativa y *online*, desde un punto de vista técnico y académico, demostrando su fácil accesibilidad, utilización y simplicidad a la hora de producir y acceder a la información, sin que sea necesario poseer grandes conocimientos informáticos, potenciando los modelos de educación a distancia existentes, mejorando sensiblemente la comunicación entre profesores/alumnos y alumnos/alumnos, y alcanzando nuevas capacidades tecnológicas tan necesarias en el mundo actual.

Google Drive tiene grandes posibilidades al permitir que docentes y alumnos interactúen poniendo dudas, conocimientos y reflexiones en común. Su estructura facilita la realización de trabajos colaborativos, la enseñanza personalizada y colectiva, la evaluación y autoevaluación de los alumnos, accediendo a otras aplicaciones de Google desde el propio Google Drive. En los documentos se pueden realizar acotaciones

y correcciones en línea por parte de todos los miembros que compartan el mismo grupo, como también mostrar el trabajo realizado al resto de alumnos para que ellos evalúen el trabajo realizado, según los criterios establecidos por el docente, incluso se puede incluir la posibilidad de que los alumnos expresen sus propias opiniones para cada proyecto. El interés educativo es lograr que los estudiantes sean capaces de evaluar a sus pares, como juzgar la subjetividad de algunos comentarios de las diferentes evaluaciones sobre las principales fortalezas y debilidades de su trabajo (Bittar, 2013).

El papel que juegan las TIC en la educación actual es fundamental, ya que complementa y cubre las tecnologías tradicionales, propiciando "…una mayor calidad del proceso de enseñanza y aprendizaje facilitando ampliamente la tarea de difundir, transmitir, innovar, actualizar y crear conocimientos…" (Murillo, 2011, p. 37). Ahora bien, es un hecho defendido por la mayoría de los autores el que las tecnologías deben ser usadas como un medio y no como un fin, siendo siempre la labor formativa del docente la que guíe su empleo en el proceso educativo. Existe un doble gran reto en las universidades y en la enseñanza en general: desarrollar nuevas y complementarias estrategias didácticas innovadoras de trabajo, que contribuyan a mejorar el proceso de enseñanza-aprendizaje, con una metodología activa basada tanto en el trabajo grupal como en la enseñanza individualizada, incluyendo las tecnologías adecuadas y las herramientas de trabajo colaborativas, sobre todo las gratuitas y de libre acceso en la Red, para habituar al alumno a los vertiginosos cambios tecnológicos requeridos en la sociedad de la información y conocimiento actual.

"…El conocimiento ahora es más complejo y multimodal, se construye a través de múltiples formas simbólicas y se produce y distribuye con nuevos soportes y sistemas de almacenamiento digitalizados" (Area, Gutiérrez y Vidal, 2012, p. 22-23, citado en Castellanos, 2013).

#### **2. ¿QUÉ ES GOOGLE DRIVE?**

Es una aplicación que forma parte de la plataforma gratuita Google Apps, está disponible en la red, localizada en la *nube* y tiene un espacio de almacenamiento variable desde 5 GB, y posibilidad de aumentar esa capacidad a 15 GB si se dispone de una cuenta de Gmail y aún se puede disponer de más espacio si se abona una cantidad mensual, aunque para los propósitos formativos no es estrictamente necesaria esta última opción, no obstante, algunas universidades, como la Universidad Complutense de Madrid, han llegado a un acuerdo y todos los correos están asociados a Gmail con una cuenta de 30 GB en la que se incluye Google Drive.

La plataforma de Google incluye diferentes aplicaciones, como un procesador de texto, hoja de cálculo, desarrollador de presentaciones, de formularios, de plantillas, de herramientas para dibujar, traductor, y diccionario entre otras. Por su parte Google Drive permite almacenar los documentos desarrollados en diferentes formatos, como en PDF y escaneados desde Android y un largo etcétera. Google Drive al ser una aplicación *on line* permite almacenarlos archivos en la nube, faculta para trabajar de manera colaborativa en grupos, compartir información, plantear dudas e hipótesis, editar un archivo entre varios usuarios en tiempo real (sincrónico) o asincrónico. Puede ser utilizado desde cualquier dispositivo móvil: *Tableta, Smartphone u ordenador* y permite la supervisión y participación de los docentes en el desarrollo de los trabajos, cambiando el rol de mero corrector aun miembro activo del grupo habilitando a los docentes a corregir los errores en tiempo real, lo que favorece el proceso de aprendizaje del alumno al propiciar la reflexión conjunta profesor-alumno.

Una de las ventajas de almacenar la información en la nube, es la protección de los archivos ante cualquier eventualidad como pérdida o rotura del dispositivo móvil que se utilice. Otra de las ventajas es la actualización automática cuando algún miembro del grupo realiza algún cambio, sin necesidad de un almacenamiento adicional o envío a través del correo electrónico, lo que incrementa el rendimiento en tiempo y trabajo asincrónico. Además, a través de Google Apps, Google Drive, puede conectarse con otras aplicaciones como PicMonkey para editar imágenes, PDF Mergy para combinar documentos en PDF, HelloSign, que permite agregar una firma digital a un documento, etc. Así mismo cuenta con la App Doctopus y la App Goobric de gran utilidad para evaluar por rúbricas (Lázaro, 2014).

# **3. CARACTERÍSTICAS PRINCIPALES ¿CÓMO FUNCIONA?**

En primer lugar, para poder utilizar las aplicaciones de Google es necesario tener o crear una cuenta de correo electrónico en Google, o sea, Gmail o acceder directamente al sitio www.googledrive.com, aunque lo más recomendable es la primera opción.

Cabe aclarar que, en el momento de escribir este artículo, Google Drive dispone de dos versiones: la clásica y la nueva. Para cambiar de versión, solo hay que ir a "configuración" (botón arriba a la derecha) y en la ventana que se abre seleccionar el cambio de versión. En este trabajo haremos referencia a la última versión.

Creada la cuenta, se debe descargar la aplicación y darse de alta con esa dirección de correo electrónico. Una vez que se accede al Google Drive, junto al nombre del propietario de la misma aparece un desplegable con las diferentes opciones que ofrece esta herramienta en su aplicación, entre ellas se encuentra Google Drive (Figura nº 1). La primera opción es la configuración de la misma, con la posibilidad de convertir los archivos cargados al formato del editor Google Drive, elegir idioma, etc… y compartir fotos, vídeos, enlaces, agenda.

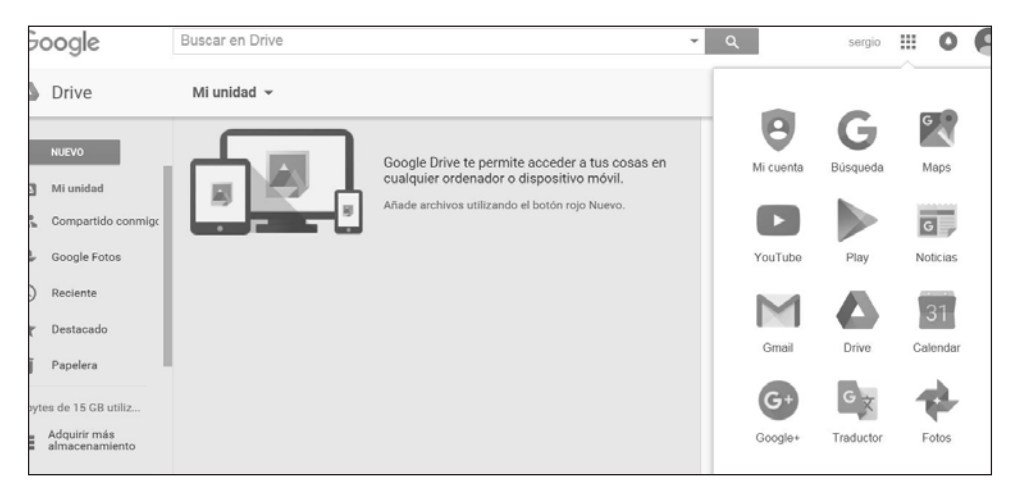

Figura nº1. Cuenta y desplegable de Google Figura nº 1. Cuenta y desplegable de Google.

262 formularios, dibujos, Google *Maps*… y otras aplicaciones propias de Google, que se En "Mi unidad" (desplegable de la izquierda) están las opciones de crear carpetas, subir archivos o crear un archivo nuevo como un documento de texto, una hoja de cálculo, comentarán más adelante. Los archivos o carpetas creados pueden ser compartidos con cualquier usuario para su edición o solo para su visualización, previa autorización del administrador. Para ello es preciso situarse sobre el archivo o carpeta y seleccionar el icono de "compartir" ubicado en la parte superior derecha de la pantalla. Por tanto, a las carpetas o archivos sólo podrán acceder el coordinador y el número de miembros del equipo que hayan sido autorizados por el mismo, si bien, en caso de existir diferentes grupos se puede permitir a los mismos acceder a toda la información disponible aunque los documentos sólo puedan ser modificados por los miembros activos de cada grupo.

La opción de subir archivos propios permite trabajar también en un documento en nuestro disco duro (Word, Excel, etc…) y, cuando se haya concluido subirlo para compartirlo con los usuarios del grupo.

En el mismo desplegable anterior, la opción "actividad" (Figura nº 2) trasmite información sobre los últimos archivos subidos a las diferentes carpetas y la opción "reciente" muestra los documentos abiertos por el docente o coordinador del grupo. También se pueden resaltar los ficheros que se consideren más importantes, marcándolos como "destacados". Google Drive también tiene sus propias herramientas, como ya se ha indicado, y que permiten trabajar directamente en la nube; se encuentran en "Mi unidad/archivo nuevo". Allí, como parte de Google Apps, encontramos un desplegable con un procesador de texto, hojas de cálculo, herramientas para realizar presentaciones, entre otras opciones.

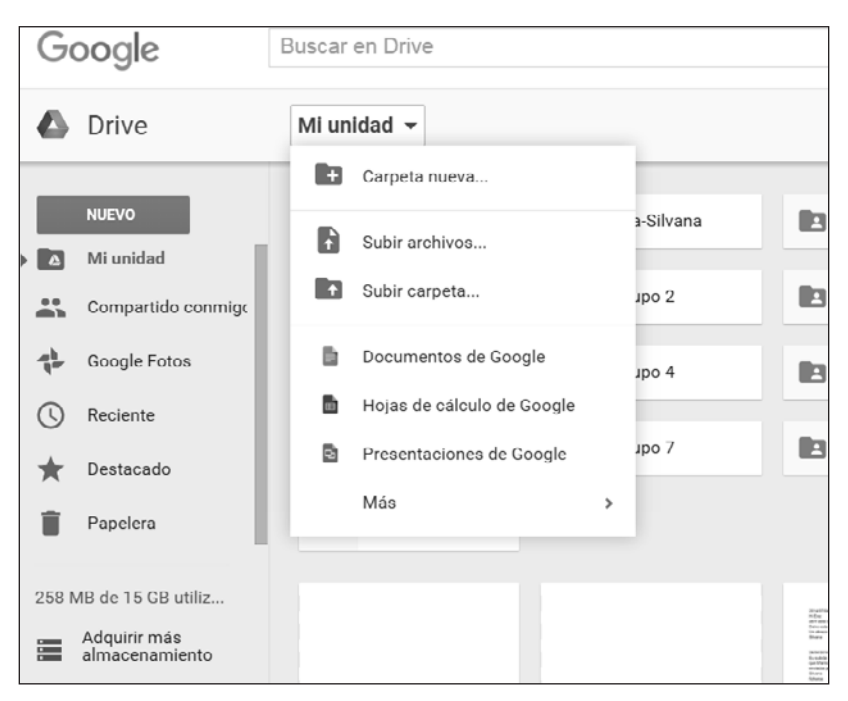

Figura nº 2. Herramientas y actividad. Figura nº 2. Herramientas y actividad.

puede, además de incluir a los alumnos, invitar a otros profesores o tutores que deseen participar en el curso, lo que permite enriquecer el proceso formativo con docentes de alumnos, la mejora de los trabajos grupales gracias al aporte de nuevas ideas procedentes de otros planteamientos filosóficos, e incluso de otras ramas de conocimiento, lo que enriquece el proceso de enseñanza-aprendizaje al permitir que varios docentes trabajen Desde el punto de vista de la docencia, en el caso de la enseñanza a distancia, el docente otras áreas. La interacción propicia el desarrollo del pensamiento crítico por parte de los juntos en tiempo real (Rowe, Bozalek y Frantz, 2013).

264 con el resto del grupo en tiempo real. Esto equivaldría a un verdadero trabajo grupal Google Drive permite, siempre y cuando los usuarios del grupo estén conectados online, interactuar en tiempo real,lo que respalda el desarrollo de los trabajos grupales, de gran importancia en el mundo empresarial actual. Otra de las posibilidades es la de realizar presentaciones *online* entre diferentes miembros del grupo en tiempo real, por lo que las diapositivas pueden ser modificadas activamente mejorando el tiempo de realización de las presentaciones, al poderse introducir modificaciones consensuadas participativo de forma activa y voluntaria compartiendo contenidos (artículos, opiniones, vídeos, fotos, comentarios y resto de posibilidades existentes tanto en las redes sociales privadas como profesionales) (Babić, Krešić y Kućel, 2014).

En el aula, desde el punto de vista de la docencia, tanto a distancia como *online,*se puede utilizar para que los alumnos presenten a sus compañeros los resultados de los trabajos planteados en el aula. También la aplicación permite abrir una sala de chat con los miembros del equipo que estén conectados en ese momento, como una ventana de comentarios y notificaciones que se mostrarán a los miembros no conectados, cuando éstos se conecten e ingresen en dicho archivo. De la misma manera se puede abrir una ventana de sugerencias dentro del propio documento, lo que resulta muy útil a la hora de hacer comentarios y correcciones entre profesores y alumnos o entre los propios alumnos, permitiendo el desarrollo de un trabajo totalmente colaborativo.

Este último punto es de gran interés para la docencia pues, al poderse incluir comentarios por los diferentes miembros que componen el equipo de trabajo (alumnos, profesores, profesores invitados o tutores), con diferentes proposiciones y perspectivas, adiestra en la participación colaborativa, de los miembros que componen el grupo, desde una postura crítica lo que incita el proceso intelectual y el pensamiento crítico. El docente, al poder revisar de forma dinámica el trabajo realizado introduciendo pensamientos y comentarios, consigue mejorar la retroalimentación en el proceso de aprendizaje.

También la interrelación docente-alumno aporta la posibilidad de examinar y comentar conjuntamente las fuentes utilizadas para el desarrollo de los trabajos y permite al docente tutelar los criterios de selección de dichas fuentes, sobre todo de las disponibles en la red, introduciendo al alumno en la discriminación de aquellas de origen dudoso.

Otra aportación interesante de Google Drive para trabajar con documentos de textos en la nube, es el servicio de búsqueda en la web de palabras o elementos seleccionados de

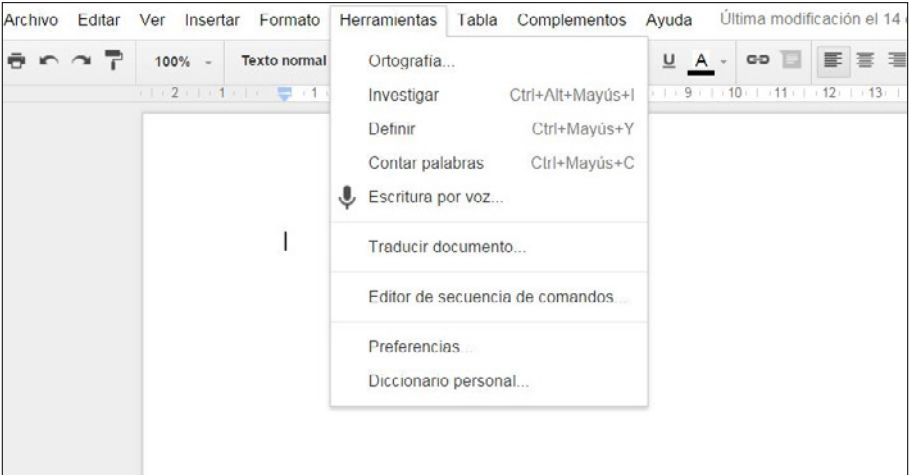

FIGURA Nº 3. Opciones documento de Google. Herramientas.

un texto y la creación de un diccionario personal para incorporar las palabras específicas de la disciplina o del trabajo. Asimismo Google Apps cuenta con un traductor (53 idiomas) y un diccionario de definiciones en el desplegable "Herramientas" (Figura nº 3), todo ellos accesible trabajando con Google Drive.

Existen más opciones, por ejemplo, en "Complementos" también se puede desplegar una ventana con herramientas que aparecen clasificadas por temas: educación, instrumentos para empresas, productividad, comunicación, utilidades, lo que permite tener en una sola pantalla, una gran variedad de opciones específicas. (Figura nº 4). Otra de las Apps de elevada utilidad para docentes es el de "Formularios" (Figura nº 5). Con dicha herramienta se pueden realizar *online*, encuestas, evaluaciones, autoevaluaciones…; las dos últimas ayudan a averiguar la evolución de los alumnos en el proceso de aprendizaje lo que proporciona al docente la posibilidad de introducir modificaciones, o no, en los planteamientos didácticos de forma dinámica, en función de los resultados conseguidos.

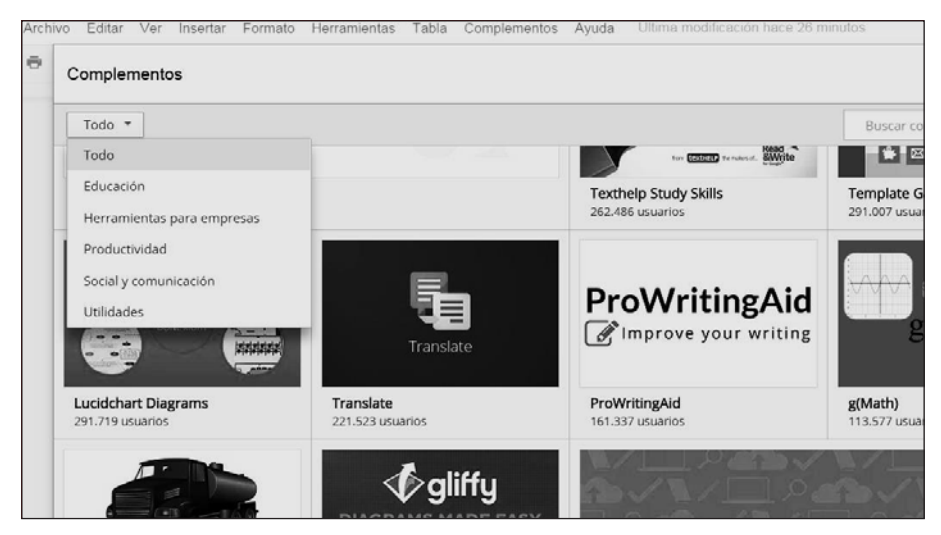

Figura nº 4. Opciones documento de Google Apps. Complementos. Figura nº 4. Opciones documento de Google Apps. Complementos.

Por otra parte, las opciones disponibles son bastante completas, pues se puede optar por el diseño de encuestas abiertas (respuesta con texto), cerradas (tipo test), casillas de verificación, elegir respuestas de una lista, determinar la escala, determinar si una pregunta es obligatoria… y al encuestado, si así lo requiere el encuestador, editar sus respuestas para modificarlas. También admite la presentación aleatoria de preguntas, para realizar pequeñas pruebas *online* de los conocimientos adquiridos, tabulando los tiempos de respuesta. Al mismo tiempo, es factible publicar y mostrar en un enlace

público los resultados conseguidos; también es factible crear exámenes *online* y, si se desea, incorporar la función de autocorrección con posibilidad de envío de resultados al profesor y a los alumnos por correo electrónico. Figura nº 4. Opciones documento de Google Apps. Complementos.

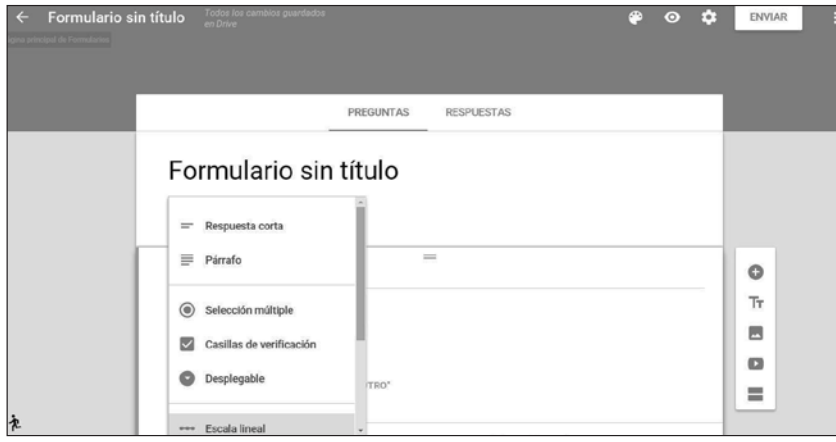

FIGURA Nº 5. Formulario de encuestas de Google Apps.

268 que se esté desarrollando existe la posibilidad de conectar con unas 300 aplicaciones Como ya se ha señalado anteriormente y se desea resaltar de nuevo, las herramientas ofertadas en Google son bastante potentes, pues además proporciona una conexión directa con otras aplicaciones a Google Apps como puede verse en la Figura nº 6 (mi unidad/ archivo nuevo/conectar más aplicaciones). Dependiendo de la disciplina o el trabajo externas y diferentes a Google Drive. Dentro del ámbito de la educación hay diversas herramientas utilizables, y en el ámbito de la geografía se puede utilizar Google Drawings para incorporar dibujos a un documento, también se pueden elaborar mapas mentales con MindMapping o MindMup, acceder a Google-Maps, herramienta de interés para la enseñanza de la geografía al permitir capturar imágenes, mapas, planos, etc…, en función de la escala elegida e introducirlos en los trabajos propuestos por el equipo docente.

A modo de ejemplo en el ámbito de la Geografía Turística permite elaborar rutas, que pueden estar ilustradas por imágenes; también facilita la interacción entre los propios estudiantes en los trabajos de equipo al permitir que planteen diferentes opciones, lo que favorece el proceso de aprendizaje, las relaciones laborales inter pares, al propiciar el análisis crítico del trabajo desarrollado, marcando la diferencia entre lo que es enseñado por el docente y lo que se puede aportar al grupo, con los conocimientos conseguidos individualmente en el aula, introduciendo a los alumnos en el trabajo grupal a distancia. Todo ello puede resultar de gran interés profesional futuro, en un mundo en el que las empresas están cada vez más internacionalizadas y globalizadas.

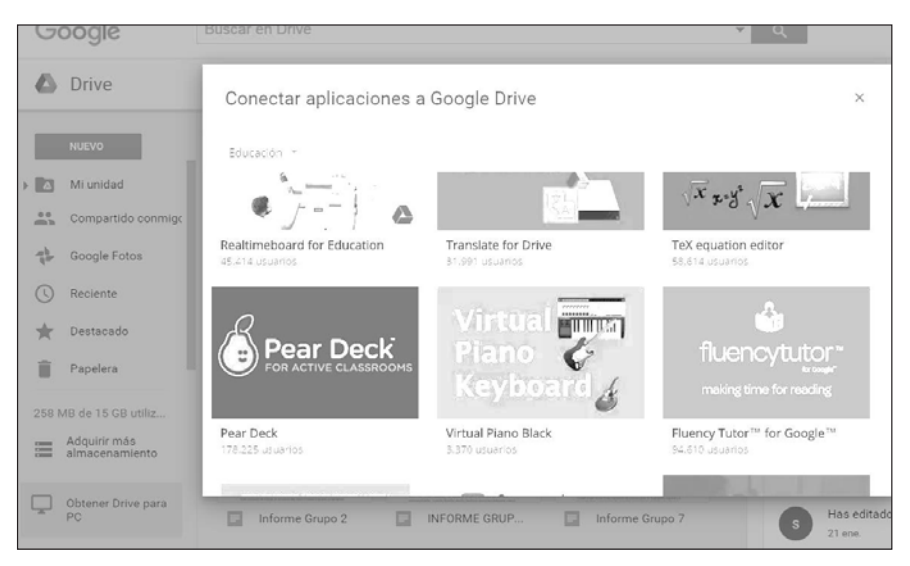

FIGURA Nº 6. Aplicaciones complementarias.

También se puede disponer de diversos editores de vídeo y audio como WeVideo (editor y creador de vídeos, vídeos educativos, tarjetas animadas), Video Convert (permite convertir prácticamente cualquier formato multimedia a MP4, AVI, MPEG, FLV, 3GP; de igual forma se puede extraer tan sólo el sonido del vídeo y corregir la resolución del mismo), Audio Cutter (corta piezas musicales), Audio Convert (convierte archivos de audio de un formato a otro), Video Player (reproductor multimedia de vídeos en muchos formatos como AVI, DAT, MPEG, 3GP, Mov, Flv, DIVx, WMV, etc. La opción de elaboración de vídeos es la más difícilmente utilizable por los alumnos dada la enorme dificultad que entraña elaborar cintas para uso profesional o en el aula. No obstante, es una herramienta útil para explorarla en el proceso de aprendizaje e introducir al alumno en diferentes posibilidades para plasmar los conocimientos adquiridos, como familiarizarse con la dificultad para conseguir imágenes y obtener los permisos necesarios de uso, a la par introduce a los alumnos en el respeto a la propiedad intelectual. PowToon es una aplicación *online* con la que se pueden crear vídeos animados en pocos minutos; Movenote es de mayor utilidad para el docente que para el alumno pues con ella se pueden crear tutoriales, grabar clases y colgarlas en la red, incorporar enlaces o imágenes…

Otras herramientas gráficas son el AutoCad 360 y el AutoCad WS, tienen un mejor uso que el Autocady permiten editar, diseñar y compartir dibujos de AutoCad DWG 2D y 3D y DXF desde cualquier dispositivo móvil y desde el propio Google Drive. En el ámbito de la Geografía, en la realización de trabajos de campo se puede utilizar Google Maps desde el móvil, marcando los hitos geográficos a considerar y destacarlos; para seguidamente exportarlos a Google Drive y editarlos con las herramientas de dibujo. Esta opción facilita la creación de material tanto por parte del profesor como por parte del alumno, para el desarrollo de los trabajos propuestos o para la docencia. También en Google hay editores de fotos como Pixlr Editor o PicMonkey (en inglés), entre otras muchas y diferentes opciones de tratamiento de imágenes, todo ello accesible trabajando desde Google Drive.

Lucidchart, es una herramienta disponible para dibujar diagramas de flujos, realizar mapas mentales y trabajar junto a un número ilimitado de personas en tiempo real, los cambios introducidos se sincronizan instantáneamente; la aplicación tiene plantillas, mapas, etc… (Figura nº 7), y es de gran utilidad para la realización de diapositivas y presentaciones para utilizar en el aula, no sólo en el campo de la Geografía sino de todas las disciplinas.

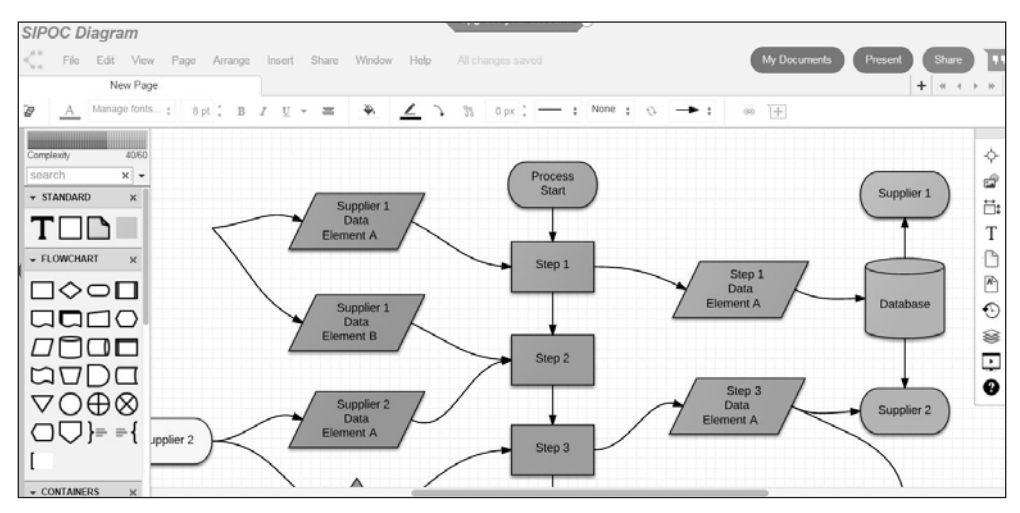

 $\mathcal{C}$  7. Here,  $\mathcal{C}$  7. Here,  $\mathcal{C}$  7. Here,  $\mathcal{C}$ Figura nº 7. Herramienta Lucihchart. Diagrama de flujos.

por todas aquellas materias que manejen estadísticas, como en Geografía Económica, Geografía de la Población, Geografía Humana… los materiales son interactivos y la docencia sobre todo en el campo de las ciencias y la ingeniería, al permitir editar uso en el campo de las ciencias sociales como la Geografía. GeoGebra es un software libre de matemáticas, al que también se accede desde Google Drive utilizable en la educación en todos sus niveles; es útil en el campo de la Geografía pueden compartirse *online* (Figura nº 8). Otra aplicación matemática, de gran uso para fórmulas complejas en un blog o página web, es Tex Equation editor, aunque de menor

A todas las aplicaciones de Google se puede acceder desde cualquier ordenador, elaborado en Google Drive, puede enviarse directamente, por correo electrónico, como tableta, teléfono móvil o dispositivo Android. Cualquier documento que se haya

archivo adjunto yen diferentes formatos como PDF, RTF, docx, htm. Google Drive también soluciona un problema habitual como es la transformación del formato de los documentos. Con el convertidor Drive Converter basta con situarse sobre el archivo a convertir, dar al botón derecho del ratón y seleccionar "Abrir con" "Drive Converter". También se pueden publicar documentos, presentaciones u hojas de cálculo en una página web, accesible a cualquier usuario que tenga una misma URL. Google Drive tiene indudables ventajas para usarla en la vida laboral, en el aula y en el entorno académico pues ofrece una enorme variedad de posibilidades además de su gratuidad.

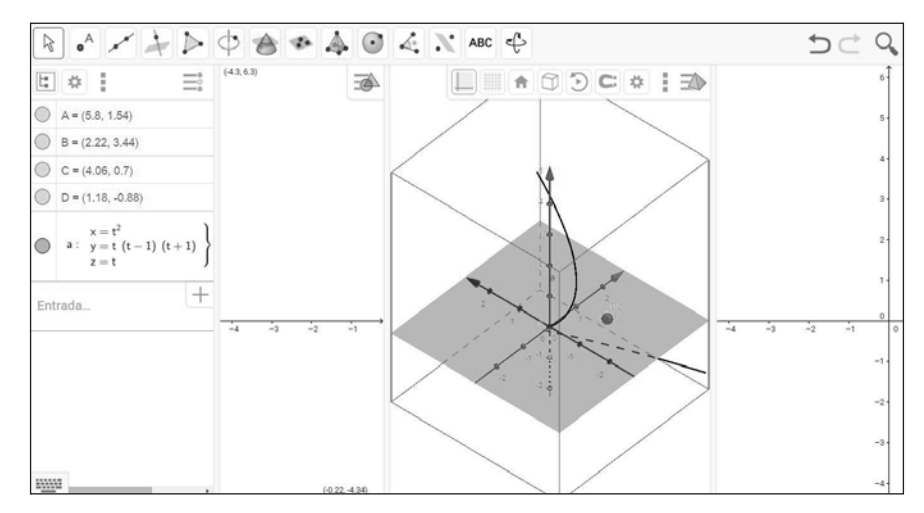

 $GCHATV$  **0. Herramienta GeoGebr** Figura nº 8. Herramienta GeoGebra.

## **4. UTILIDADES EN EL AULA**

Esta herramienta como cualquier otra TIC de almacenamiento en la nube, es un recurso muy útil para profesores y alumnos en las aulas, al poderse acceder a ella la enseñanza presencial como en la enseñanza a distancia, al facilitar la participación conjunta, interactiva y participativa entre los alumnos y profesores a nivel virtual, tratando de solventar aquellos problemas derivados de la no presencialidad. desde cualquier lugar y dispositivo móvil. Esta herramienta se puede utilizar tanto en

formulares, fotografías y su organización puede resultar compleja. Por ello, con esta herramienta, el propio docente puede organizar las carpetas de trabajo o bien hacerlo Cada día profesores y alumnos trabajamos con más documentos, imágenes, con los alumnos.

A nivel práctico se pueden desarrollar trabajos escritos en forma individual o colaborativa (Lázaro y otros, en prensa) implicando a los alumnos en una tarea común de lectura, escritura, investigación y puesta en común, dependiendo de los objetivos que queramos obtener en el proceso de enseñanza-aprendizaje. Al mismo tiempo, los docentes pueden observar como van realizando la actividad en tiempo real y también ir direccionando y comentando la misma.

Los alumnos no universitarios de hoy (primaria y secundaria) han nacido manejando las nuevas tecnologías, por lo que les resulta más motivador trabajar de forma digital. Sin embargo, los alumnos universitarios, sobre todo de universidades como la UNED con alumnos edad más avanzada respecto a los anteriores, desarrollan cierta reticencia a la hora de utilizar las mismas. Por ese motivos, es importante y necesario que los docentes a través de nuestras propias asignaturas y del trabajo de los propios contenidos, mediante trabajos colaborativos, individuales, presentaciones y muchas otras posibilidades pedagógicas, lograr que los alumnos universitarios se familiaricen y aprendan el uso de herramientas y aplicaciones de Internet, a las que aún les cuesta mucho dominar, según nuestra propia experiencia de trabajo y varios estudios realizados en otros centros (Martín y Sassano, 2014; Suriá, 2010).

Los alumnos podrán ejercitar las múltiples y diversas opciones de aplicaciones que están disponibles gratuitamente en la Red, sentando las bases del conocimiento virtual para futuros trabajos profesionales; por ejemplo, podrán diseñar clases, presentaciones, vídeos, animaciones, debates, etc. desde otro espacio que no sea el centro de estudio, sobre cualquier tema académico propuesto, elaborado y corregido por los propios alumnos y profesores. Se podrán publicar *online* los trabajos individuales y grupales para lograr un aprendizaje recíproco.

En el mundo laboral actual es indispensable el uso de las TIC, útiles en el mundo empresarial y en las universidades, tanto en las clases presenciales como en las clases a distancia, pues propicia la comunicación interpersonal (San Nicolás, 2012). Pero existe un limitante real en el conocimiento y reticencia del alumnado frente a estas nuevas tecnologías, por la dificultad que entraña la familiarización inicial con ellas. En el caso particular de la UNED se debe tener en cuenta que son alumnos muy heterogéneos, en edad, formación, etc., por ende el manejo y conocimientos informáticos también lo son. Pero es indispensable crear la necesidad de experimentar su manejo para mejorar sustancialmente las potencialidades del alumno pues al propiciar el trabajo colaborativo en red entre alumnos-alumnos y alumnos-profesores y el proceso de enseñanzaaprendizaje, introduciéndoles en la reflexión conjunta de los problemas planteados se está facilitando la inserción en equipos de trabajo, lo que será de gran utilidad en el futuro laboral del alumnado.

Para el docente Google Drive tiene gran potencial y valor pedagógico en la educación universitaria pues al fomentar la interacción propicia la generación de vínculos entre el alumnado y los propios profesores incluso fuera del aula presencial o virtual. Los

profesores y tutores de la universidad a distancia tienen un rol indispensable en esta tarea orientando en el manejo de las herramientas, atendiendo al conjunto como a cada uno de los integrantes de los grupos (aprendizaje grupal e individual) y fomentando la participación mediante una actitud ágil y rápida en la resolución de las cuestiones planteadas por los alumnos en el desarrollo de los grupos de trabajo establecidos. Se debería generar una metodología específica para tutores especialistas en el seguimiento y participación en los ámbitos de formación *online,* sin menoscabo de la formación presencial, al contrario*.*

El sistema de enseñanza en general y en las universidades en particular, se debe adaptar velozmente a las nuevas herramientas disponibles en red, lo que implica un cambio metodológico en el proceso de enseñanza-aprendizaje, donde debe convivir tanto la enseñanza presencial como la virtual incluso en las universidades presenciales. Una no desplaza a la otra ni debe desplazarla. Gran error sería para todo el sistema educativo no aprovechar las sinergias entre una y otra.

Se debe evaluar el tipo de alumnado que participa hoy en las universidades, sobre todo las universidades a distancia. Es un alumnado, en general, de más edad que el alumno de las universidades presenciales; muchos de ellos, además, no pertenecen a la generación de los jóvenes tecnológicos,"…no se sienten preparados para utilizar los recursos informáticos en sus estudios" (Suriá, 2010, p. 1180). Por ello, se debería potenciar desde la propia universidad, dentro de cada asignatura, cursos y trabajos académicos que permitan a los alumnos adquirir competencias en manejo de herramientas diferentes a las ofrecidas por la propia universidad y que les serán de enorme influencia para superar el denominado analfabetismo informático, adaptarse a las nuevas tendencias metodológicas en el proceso de enseñanza-aprendizaje y adquirir experiencia en el trabajo en equipo en ambientes virtuales, que es lo que está germinando en la sociedad actual.

#### **5. CONCLUSIONES**

En este artículo nos hemos limitado a analizar una de la muchas aplicaciones gratuitas que ofrece la Red para realizar trabajos colaborativos y potenciar la interacción en las aulas universitarias, en la creencia de que la Redes en sí misma una potente herramienta de trabajo que, además, posee diversos elementos que la hacen especialmente interesante, como son gratuidad, conectividad inter pares, participación de personalidades que brinden su magisterio en una cuestión dada "la reputación de un determinado participante en el proceso educativo *online*, es un componente importante de la e-educación" (Babić, Krešić, y Kućel, 2014). Además, la tecnología web permite a los estudiantes ser muy creativos y desarrollar redes temáticas.

Los grandes cambios tecnológicos e informáticos que se están desarrollando a velocidad de vértigo hacen que, el docente se deba adaptar a los mismos y que se tengan que incorporarlos beneficios que ofrecen las nuevas herramientas para el trabajo en el aula. Internet ofrece muchas herramientas gratuitas para realizar trabajos colaborativos en red. Este trabajo se ha limitado a analizar y describir una de ellas, Google Drive, sus principales beneficios y aportes.

Google Drive, aunque no es una aplicación comúnmente utilizada en geografía, está siendo utilizada en algunas disciplinas universitarias como en el campo de la Medicina o en el campo de las Ciencias Tecnológicas (Babić, Krešić, and Kućel, 2014 y Rowe, Bozalek, Frantz, 2013).

- Es una herramienta fácil de utilizar, con unos mínimos conocimientos de informática básica.
- Se puede utilizar en las aulas y continuar trabajando desde cualquier otro lugar y con cualquier dispositivo móvil. La información se guarda automáticamente. Se pueden establecer ventanas de chat o comentarios.
- Se puede editar y compartir archivos entre un grupo de personas y trabajar sobre un mismo documento, en forma sincrónica o asincrónica.
- Dispone de una variedad de aplicaciones, beneficiosas en la elaboración de artículos, presentaciones, vídeos, clases virtuales, etc. incrementando la interactividad en las aulas universitarias y facilitando una serie de recursos que sin duda mejoran el proceso de enseñanza-aprendizaje.
- Permiten hacer un seguimiento más personalizado de los trabajos individuales o grupales, participar en su elaboración con comentarios y orientar de forma activa en la realización del mismo.
- Admite la autoevaluación entre los propios alumnos o el profesor mediante la creación de formularios para evaluar el rendimiento de los estudiantes.

El apoyo y acompañamiento del equipo docente y/o tutor es fundamental en los primeros momentos y cursos, hasta que se instaure, como método de trabajo habitual, el aprendizaje significativo colaborativo en entornos virtuales. Es un potencial que es importante desarrollar en todas las asignaturas y que daría muy buenos resultados académicos y personales.

Pensamos que los docentes tienen un fuerte compromiso con la introducción de los alumnos en los medios *online*, gratuitos y desconocidos popularmente. La introducción en ellos facilitará el desarrollo de competencias personales y propiciará la búsqueda autónoma de nuevas herramientas que pueden resultar de una elevada utilidad en el mundo profesional y educativo.

# **6. BIBLIOGRAFÍA**

- Area, M., 2010. "¿Por qué formar en competencias informacionales y digitales en la educación superior?". Competencias informacionales y digitales en educación superior [monográfico en línea]*. Revista de Universidad y Sociedad del Conocimiento (RUSC). Vol. 7, nº 2,* Universidad Oberta de Catalunya, pp. 2-5
- Babić, S., Krešić, M., and Kućel, K., 2014.Conferencia:E-education 2.0: students' digital identity and online learning activities. 37th MIPRO (International Convention on Information and Communication Technology, Electronics and Microelectronics). Opatija, Croatia. May 26-30. pp. 756-761.
- Bittar E., 2013. "Teaching In The Cloud And On Earth". *5th International Conference on Education and New Learning Technologies.*1-3 de julio. Barcelona. España pp. 1240-1243.
- Castellanos, A. y Martínez, A. 2013. "Trabajo en equipo con Google Drive" *Innovación Educativa*, Univ. Internacional de La Rioja, vol. 13, número 63, pp. 75-94.
- Ferreiro, R., 2003. *Estrategias didácticas del aprendizaje cooperativo. Una nueva forma de enseñar y aprender: el constructivismo social*. México: Trillas.
- Ferreiro, R. y Calderón, M. 2009. *El abc del aprendizaje cooperativo.* 2ª ed. México: Trillas.
- Hernández, N., 2012. "Mediación del tutor en el diseño del trabajo colaborativo en red: resultados de aprendizaje, vínculos de la comunidad virtual y desarrollo de competencias transversales de trabajo en equipo". *Indivisa. Boletín de Estudios e Investigación*, 13, pp. 171-190.
- Lázaro y Torres, M.L., 2014, "Una aproximación a las misiones de paz en el mundo con intervención española desde las aulas empleando ArcGIS Online". *XVI Congreso Nacional de Tecnologías de la Información Geográfica*, Grupo de Tecnologías de la Información Geográfica, Asociación de Geógrafos Españoles y Universidad de Alicante, pp. 25-27.
- Lázaro y Torres, M.L, (en prensa) "Geodatos y paisaje: De la nube al aula universitaria". *Boletín de la Asociación de Geógrafos Españoles*.
- Martín, E. y Sassano, S., 2014. "Nueva experiencia de trabajo grupal mediante el uso de aplicaciones informáticas de libre utilización" en Martínez Medina, R. y Tonda Monllor, E., eds. *Nuevas perspectivas conceptuales y metodológicas para la educación geográfica*, Grupo de Didáctica de la Geografía (AGE), Universidad de Córdoba, Vol. I-II, pp. 379-395.
- Murillo, L. Y., 2011. *Didáctica de la geografía y las nuevas tecnologías.* Universitat Rovira I Virgili. Tesis doctoral. [En línea] Disponible en: http://www.tdx.cat/

bitstream/handle/10803/42931/TESI.pdf;jsessionid=45153736C1A33E53BA562 63C0AF94F9A.tdx2?sequence=1 [Último acceso 27 septiembre 2014]

Nafria, I., 2007. *WEB 2.0: El usuario, el nuevo rey de internet.* Barcelona: Gestión.

- Rodríguez, E., 2006. "Enseñar geografía para los nuevos tiempos" *Revista Paradigma,*  XXVII, 2, pp. 73-92.
- Rowe, M.; Bozalek, V.; Frantz, J., 2013."Using Google Drive to facilitate a blended approach to authentic learning". *British Journal of Educational Technology,* 44, nº 4 (especial),pp. 594-606.
- Ruiz, E.; Galindo, R.; Livier, N., 2012."Aprendizaje colaborativo en ambientes virtuales y sus bases socioconstructivistas como vía para el aprendizaje significativo". *Revista Apertura*, Univ. de Guadalajara, 4, nº 2.
- San Nicolás, B; Fariña, E.; Area, M., 2012. "Competencias digitales del profesorado y alumnado en el desarrollo de la docencia virtual. El caso de la Universidad de la Laguna" *Historia de la educación latinoamericana,* 14, n. 19, pp. 227-245.
- Suriá, R., 2010. "Las TICs en las titulaciones universitarias de grado: análisis del conocimiento y uso en el alumnado de la Universidad a Distancia". *Electronic Journal of reserch in EducationalPsychology,* 8 (3), pp. 1179-1200 (nº 22).